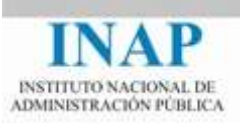

## Curso online: **Instalación, Configuración y Administración de Apache + Tomcat**

# **Módulo 4. Cooperación entre Apache y Tomcat Capítulo 4. mod\_proxy\_ajp (conector HTTP)**

Autores

Janine García Morera Alexandra López de la Oliva Portugués Julio Villena Román

Octubre de 2014

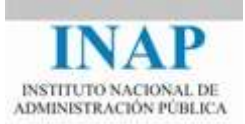

## **Índice de contenidos**

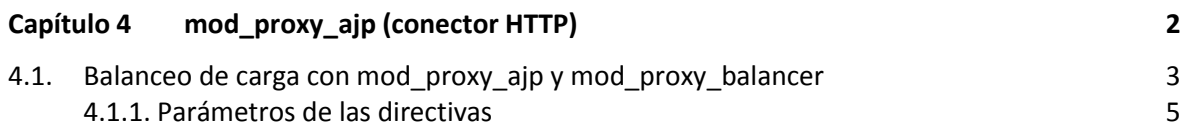

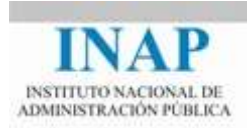

### <span id="page-2-0"></span>**CAPÍTULO 4 MOD\_PROXY\_AJP (CONECTOR HTTP)**

El proxy AJP es un módulo que se basa en el estándar HTTP proxy que usa AJP en lugar de HTTP. Se apoya en mod proxy para funcionar. Ambos módulos (mod proxy y mod proxy ajp) deben estar cargados en el servidor, bien de forma estática o bien de forma dinámica (mediante la directiva LoadModule). En las últimas distribuciones, viene todo junto en mod\_proxy.

Esta extensión provee soporte AJP13 al módulo mod\_proxy para conectar un servidor Apache con uno o varios servidores Tomcat. La forma de usar mod proxy ajp es similar a la del protocolo HTTP:

```
<Location /servlets/>
   ProxyPass ajp://localhost:8009/servlets/
  ProxyPassReverse ajp://localhost:8009/servlets/
</Location>
```
Esto supone que todas las peticiones que se realicen a la URL http://localhost/servlets/ serán direccionadas internamente a http://localhost:8080/servlets a través del conector ajp13 (puerto 8009). Esto sería equivalente, usando mod proxy http, a:

```
<Location /servlets/>
  ProxyPass http://localhost:8080/servlets/
  ProxyPassReverse http://localhost:8080/servlets/
</Location>
```
Siempre que se realice una redirección entre servidores, sea usando mod  $j_k$  o mod proxy, hay que tener cuidado de no mapear URLs que previamente existen en el servidor que actúa de frontal, ya que en este caso la URL queda solapada y ocultada por la URL mapeada. Por ejemplo, si en el ejemplo anterior existiese un directorio / servlets/ en el DocumentRoot de Apache, o un Alias, quedaría solapado por el mapeo realizado, y al acceder a la URL http://localhost/servlets se accedería al directorio /servlets de Tomcat, y no al de Apache.

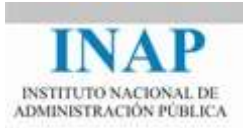

### <span id="page-3-0"></span>**4.1. Balanceo de carga con mod\_proxy\_ajp y mod\_proxy\_balancer**

Ya se describió que uno de los nuevos módulos que se han desarrollado para las últimas versiones de Apache es el mod proxy balancer, que dota al servidor de capacidad de balancear la carga entre varios servidores HTTP, FTP y AJP apoyándose en el módulo mod\_proxy.

Apache puede ser configurado como **proxy directo** o como **proxy inverso** (también conocido como modo Gateway o puerta de enlace).

Un **proxy directo** es un servidor intermedio que se encuentra entre el cliente y el servidor web. Con el fin de obtener el contenido desde el servidor web, el cliente envía una petición al proxy indicando como el destino el servidor web, y el proxy entonces solicita el contenido desde el servidor web y lo devuelve al cliente. El cliente debe estar especialmente configurado para utilizar el proxy directo para acceder a otros sitios. Un uso típico de un proxy directo es proporcionar acceso a Internet a los clientes internos de una Intranet que están restringidos por un firewall. El proxy directo también se usa para reducir el uso de la red, utilizando almacenamiento de contenidos en caché (usando mod\_cache). En Apache, el proxy directo se activa usando la directiva ProxyRequests.

Un **proxy inverso** (o puerta de enlace), por el contrario, se presenta al cliente como un servidor web normal, pero que internamente no tiene los contenidos sino que llama a otros servidores para obtenerlos. No se necesita ninguna configuración especial en el cliente. El cliente realiza solicitudes normales de contenido al servidor proxy, que decide entonces dónde enviar las solicitudes, y devuelve el contenido como si fuera en sí mismo el origen.

Un uso típico de un proxy inverso es proporcionar a los usuarios de Internet el acceso a un servidor que está detrás de un firewall. Los proxies inversos también pueden utilizarse para equilibrar la carga entre varios servidores de back-end, o para proporcionar almacenamiento en caché a servidores más lentos. O simplemente para unificar varios servidores en el mismo espacio URL. Un proxy inverso se activa usando la directiva ProxyPass.

Esta característica de proxy inverso es especialmente útil si la aplicamos a la configuración de un cluster de servidores Tomcat: un servidor Apache actúa de frontal y reparte las peticiones de contenido dinámico (servlets o JSPs) a una granja de servidores Tomcat mediante un algoritmo de balanceo, con mantenimiento de sesión o no, según las necesidades del entorno.

La conexión entre el servidor Apache que actúa como balanceador y los servidores Tomcat se puede basar en el protocolo HTTP (mediante el módulo mod\_proxy\_http, usando el puerto 8080) o en el protocolo AJP13 (mediante el módulo mod proxy ajp, usando el puerto 8009). Esta última opción como ya se sabe es más eficiente, al tratarse AJP13 de un protocolo optimizado para la conexión con Tomcat. Este procedimiento sustituiría al implementado a través del módulo mod\_jk.

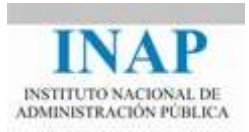

La documentación completa del módulo de Apache está en [<httpd.apache.org/docs/2.4/mod/mod\\_proxy\\_balancer.html>](http://httpd.apache.org/docs/2.4/mod/mod_proxy_balancer.html)

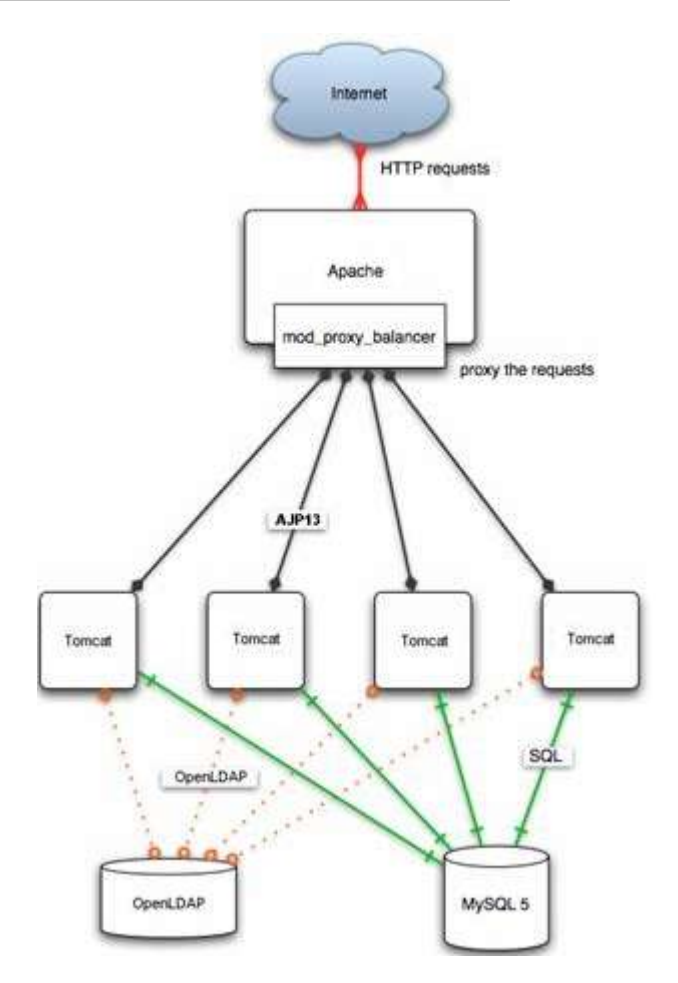

**Figura 4.4.1: Conexión entre Apache y Tomcat**

Para activar el soporte de balanceador AJP es necesario que el servidor Apache cargue, bien de forma estática o bien de forma dinámica, los módulos mod\_proxy, mod\_proxy\_ajp y mod\_proxy\_balancer. Además, si se quiere realizar el control dinámico del balanceador, es necesario cargar también el módulo mod\_status.

Para configurar el balanceo es necesario usar la directiva de Apache Proxy con el parámetro balancer://nombre cluster. De esta manera se configura un cluster, de nombre nombre\_cluster, que balanceará entre los miembros (workers) que se definirán a continuación (BalancerMember).

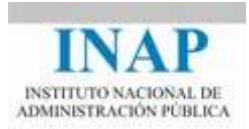

Por ejemplo, definimos el cluster micluster que consta de tres miembros: tomcat1, tomcat2 y tomcat3, de la siguiente manera:

```
<Proxy balancer://micluster>
  BalancerMember ajp://tomcat1:8009/
  BalancerMember ajp://tomcat2:8009/
  BalancerMember ajp://tomcat3:8009/
</Proxy>
```
Ahora podemos asignar el balanceador a todas las peticiones que nos llegan a una determinada URL (por ejemplo, http://miservidor/tomcat/)

```
<Location /tomcat/>
  ProxyPass balancer://micluster/
</Location>
```
Si no se usa la sección <Location>, se asignaría de la siguiente forma:

ProxyPass /tomcat/ balancer://micluster/

#### <span id="page-5-0"></span>**4.1.1. Parámetros de las directivas**

En la definición de los workers (BalancerMember) se pueden usar un gran número los parámetros. Toda la información está en [<httpd.apache.org/docs/2.4/mod/mod\\_proxy.html>](http://httpd.apache.org/docs/2.4/mod/mod_proxy.html).

La siguiente tabla presenta un resumen de los parámetros más importantes y frecuentemente utilizados.

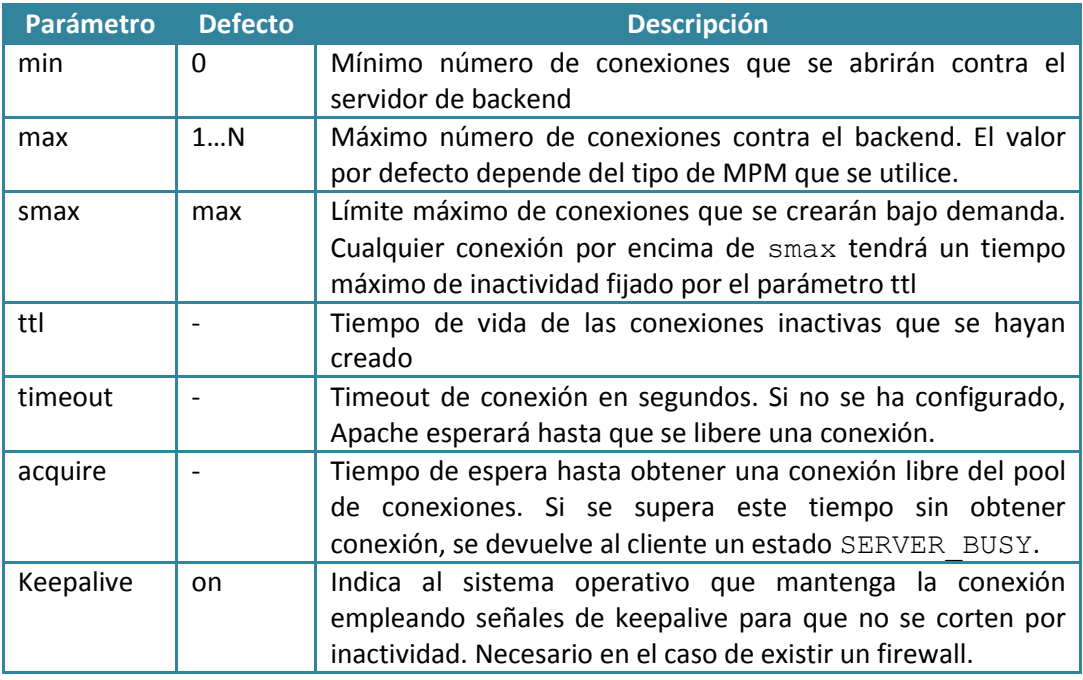

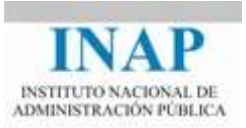

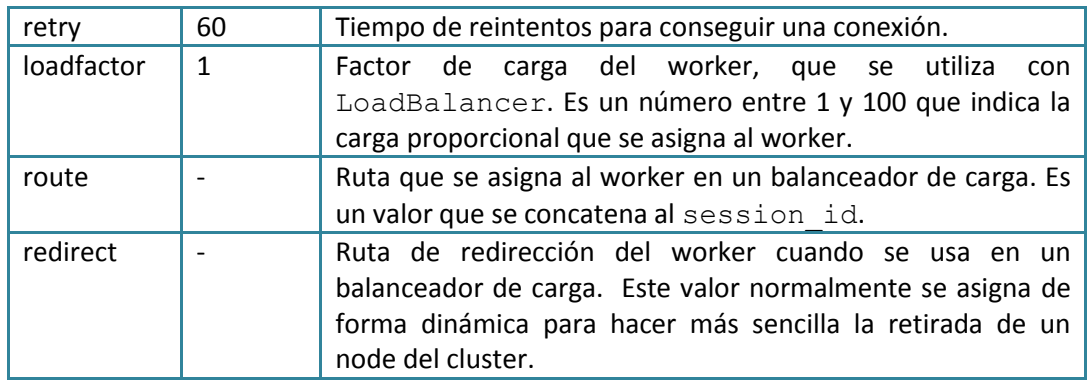

Cuando la directiva <Proxy> comienza con balancer://, (definición de un worker virtual, llamado balancer://) hay un conjunto especial de parámetros que pueden ser utilizados para controlar el comportamiento de ese worker virtual:

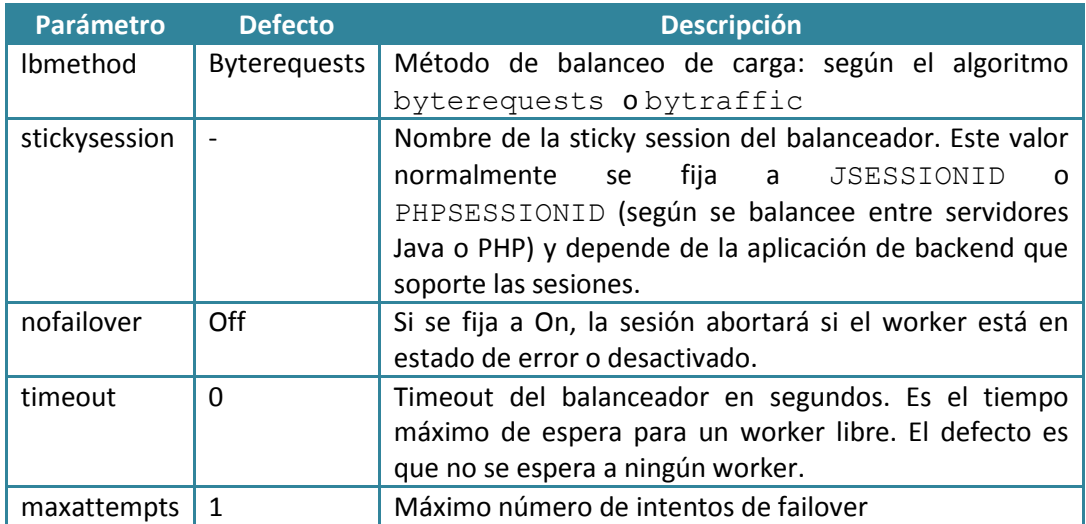

Por ejemplo, si en el cluster micluster uno de los servidores de backend es más pequeño que los otros dos y queremos que sirva menos peticiones y que tenga menos carga proporcional de trabajo, y además queremos que el balanceador trabaje con persistencia de sesión y que una sesión falle si el worker con el que trabaja pasa a error, la configuración será la siguiente:

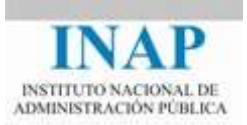

```
<Proxy balancer://micluster>
  BalancerMember ajp://tomcat1:8009/ smax=10 loadfactor=5
  BalancerMember ajp://tomcat2:8009/ smax=10 loadfactor=5
  BalancerMember ajp://tomcat3:8009/ smax=1 loadfactor=1
</Proxy>
<Location /tomcat/>
   ProxyPass balancer://micluster/ stickysession=jsessionid 
nofailover=On
</Location>
```